#### <span id="page-0-0"></span>CI1055: Algoritmos e Estruturas de Dados I

#### Profs. Drs. Marcos Castilho, Bruno Müller Jr, Carmem Hara

Departamento de Informática/UFPR

13 de agosto de 2020

#### Resumo

Outros comandos de repetição

Profs. Drs. Marcos Castilho, Bruno Müller Jr, Carmem Hara [CI1055: Algoritmos e Estruturas de Dados I](#page-20-0)

- · Apresentar os comandos de repetição for e repeat
- · Compará-los com o while
- while/do
- repeat/until
- for/do

• Como já vimos, o while provoca uma repetição controlada dos comandos sob seu escopo enquanto uma expressão booleana for verdadeira.

```
1 \mid (* inicializacao de variaveis *)
2 while (* condicao verdadeira *) do
3 begin
4 (∗ comandos ∗)
5 end;
```
 $\bullet$  O comando repeat provoca uma repetição controlada dos comandos sob seu escopo *até que* uma expressão booleana se torne verdadeira.

```
1 \mid (* inicializacao de variaveis *)
2 repeat
\frac{3}{1} (* comandos *)
4 until (∗ condicao verdadeira ∗);
```
- No while/do:
	- $\bullet$  É necessário colocar begin/end; para repetir mais de um comando
	- A expressão booleana é avaliada no início do laço
	- Por isso, os comandos podem não ser executados nenhuma vez
- No repeat/until:
	- · Não é necessário colocar begin/end; para repetir mais de um comando
	- A expressão booleana é no final do laço
	- · Por isso, os comandos sempre serão executados pelo menos uma vez

# Comparando while com repeat

- A expressão booleana do repeat é a negação daquela do while
- **·** Isto captura a diferença semântica entre enquanto e até que

Estes dois programas imprimem os números entre  $1 \text{ e } n \geq 1$ :

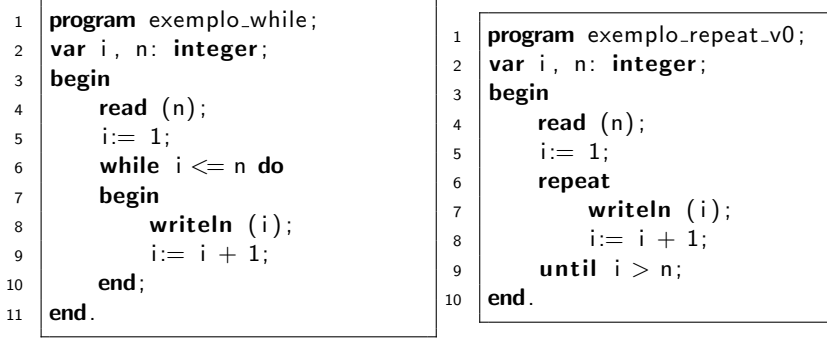

### Comparando while com repeat

- Os comandos do while podem não ocorrer
- Os comandos do repeat sempre ocorrem pelo menos uma vez

Estes dois programas não fazem a mesma coisa se  $n = 0$ :

```
1 | program exemplo_while;
2 var i, n: integer;
3 begin
4 \mid read (n):
5 i:= 1:
6 while i \le n do
7 begin
8 writeln (i);
9 i := i + 1;
10 end:
11 end.
```

```
1 program exemplo_repeat_v0;
2 var i, n: integer;
3 begin
4 read (n);
5 i:= 1:
6 repeat
7 writeln (i);
8 i:= i + 1;
9 until i > n;
10 end.
```
se  $n = 0$  não imprime nada

se 
$$
n = 0
$$
 imprime 1

Estes dois programas são equivalentes

```
1 | program exemplo_while;
2 var i, n: integer;
3 begin
4 \mid read (n):
5 i:= 1:
6 while i \le n do
7 begin
8 writeln (i);
9 i:= i + 1;
10 end:
11 end.
                             1 program exemplo_repeat_v1;
                             2 var i, n: integer;
                             3 begin
                             4 \mid read (n):
                             5 i:= 1:
                             6 if i \le n then
                             7 repeat
                             8 writeln (i);
                             9 \mid i := i + 1;10 until i > n:
                             11 end.
```
 $\bullet$  O comando for provoca uma repetição controlada dos comandos sob seu escopo baseada em uma enumeração

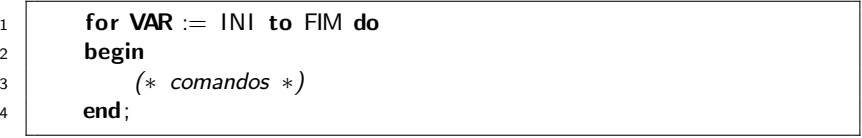

# Comando for

- VAR é uma variável do tipo ordinal (integer, longint,  $\dots$ )
- INI e FIM são expressões aritméticas que resultam em um valor do tipo ordinal
- Os comandos do laço serão executados exatamente  $FIM - INI + 1$  vezes
- $\bullet$  VAR é a variável de controle do laço:
	- e ela é inicializada com o valor de *INI*
	- $\bullet$  a cada iteração VAR é incrementada em uma unidade
	- $\bullet$  o laço termina quando VAR  $>$  FIM (isto é pré avaliado, conforme veremos)

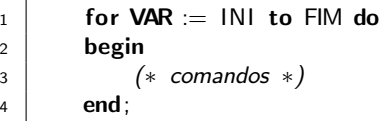

# Comparando while com for

O for pode ser facilmente simulado por um while

Estes dois programas imprimem os números entre  $1 \text{ e } n$  e são equivalentes:

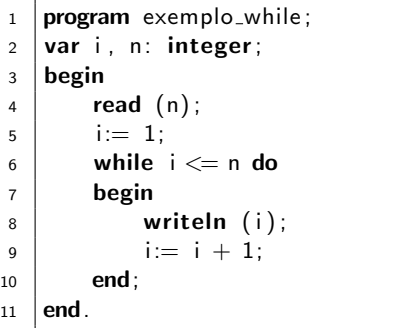

```
1 program exemplo for;
2 \vert \text{var} i, n: integer;
3 begin
4 \vert read (n);
5 for i:= 1 to n do
6 writeln (i);
7 \mid end.
```
- O for nem sempre pode substituir um while
- **Pascal não permite alterar a variável de controle do laço,** sequer compila
- Pascal pré determina quantas vezes o laço será executado
- o não adianta tentar forçar a saída do laço em Pascal

Exemplo: Entre com  $n = 5$ , na primeira iteração n é alterado para zero, mas o laço executa 5 vezes!

```
1 | program exemplo_for_v1;
2 var i, n: integer;
3 begin
4 real(n);
5 for i:= 1 to n do
6 begin
7 writeln ('i= ', i , ' n= ', n);8 \vert // i:= n+1; (* nao compila *)
9 n:= 0; (∗ nao adianta forcar a saida ∗)
10 end:
11 end.
```
# Comparando while com for

Em Pascal estes programas não são equivalentes se  $n \geq 1!$ 

- Se  $n = 5$ , o while executa uma vez
- Se  $n = 5$ , o for executa cinco vezes

```
1 | program exemplo_while_v2;
2 var i, n: integer;
3 begin
4 real(n);
5 i:= 1:
6 while i \le n do
7 begin
8 writeln (i);
9 \mid n := 0:
10 i := i + 1;
11 end:
12 end.
```

```
1 program exemplo for:
2 var i, n: integer;
3 begin
4 \mid read (n):
5 for i:= 1 to n do
6 writeln (i);
7 \text{ end}.
```
# Comparando while com for

- O for nem sempre pode substituir um while
- $\bullet$  O for só existe para laços que rodam um número exato de vezes
- **Ele não se aplica quando este número não é conhecido**

Este programa não pode ser feito usando-se for

```
1 | program exemplo_while_v2;
2 \vert \text{var} i, n: integer;
3 begin
4 \vert read (n);
5 while n < 0 do
6 begin
7 writeln (n);
8 read (n);
9 \mid end;
10 \mid end.
```
#### Outras observações

- $\bullet$  O for pode não executar os comandos do laço se INI > FIM
- INI e FIM podem ser expressões aritméticas do tipo ordinal
- · Elas são avaliadas antes do laço executar

```
1 program exemplo for v2;
2 var i, n: integer;
3 begin
4 real(n);
5 for i:= (n div 2) to trunc (sqrt(n) + 3) do
6 writeln (i);
7 \mid end.
```
O for pode fazer decremento de uma unidade

Este programa imprime os números de  $n$  até 1

```
1 program exemplo_for_downto;
2 var i, n: integer;
3 begin
4 \vert read (n);
5 for i:= n downto 1 do
6 writeln (i);
7 \mid end.
```
- O comando mais genérico de todos é o while, com ele é possível fazer qualquer programa
- O comando repeat é útil quando se quer executar os comandos pelo menos uma vez
- O comando for em Pascal é diferente de outros for em outras linguagens de programação
- Se quiser incrementar de 2 em 2? N˜ao use for !
- Outras linguagens de programação possuem ainda outras variantes de comandos de repetição, tais como um do/while ou um until/do

#### · este material não está no livro, é um tópico adicional

- <span id="page-20-0"></span>• Slides feitos em LATFX usando beamer
- Licença

Creative Commons Atribuição-Uso Não-Comercial-Vedada a Criação de Obras Derivadas 2.5 Brasil License.[http://](http://creativecommons.org/licenses/by-nc-nd/2.5/br/) [creativecommons.org/licenses/by-nc-nd/2.5/br/](http://creativecommons.org/licenses/by-nc-nd/2.5/br/)

Creative Commons Atribuição-Uso Não-Comercial-Vedada a Criação de Obras Derivadas 2.5 Brasil License.[http://](http://creativecommons.org/licenses/by-nc-nd/2.5/br/) [creativecommons.org/licenses/by-nc-nd/2.5/br/](http://creativecommons.org/licenses/by-nc-nd/2.5/br/)